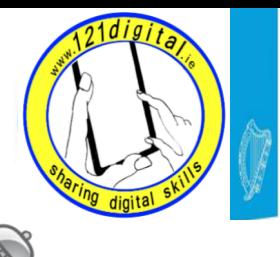

Roinn Cumarsáide, Gníomhaithe<br>ar son na hAeráide & Comhshaoil<br>Department of Communications,<br>Climate Action & Environment

# **Class 4 – Revision - Lesson Plan (2 hours approx.)**

## **Revision – Browse the Internet**

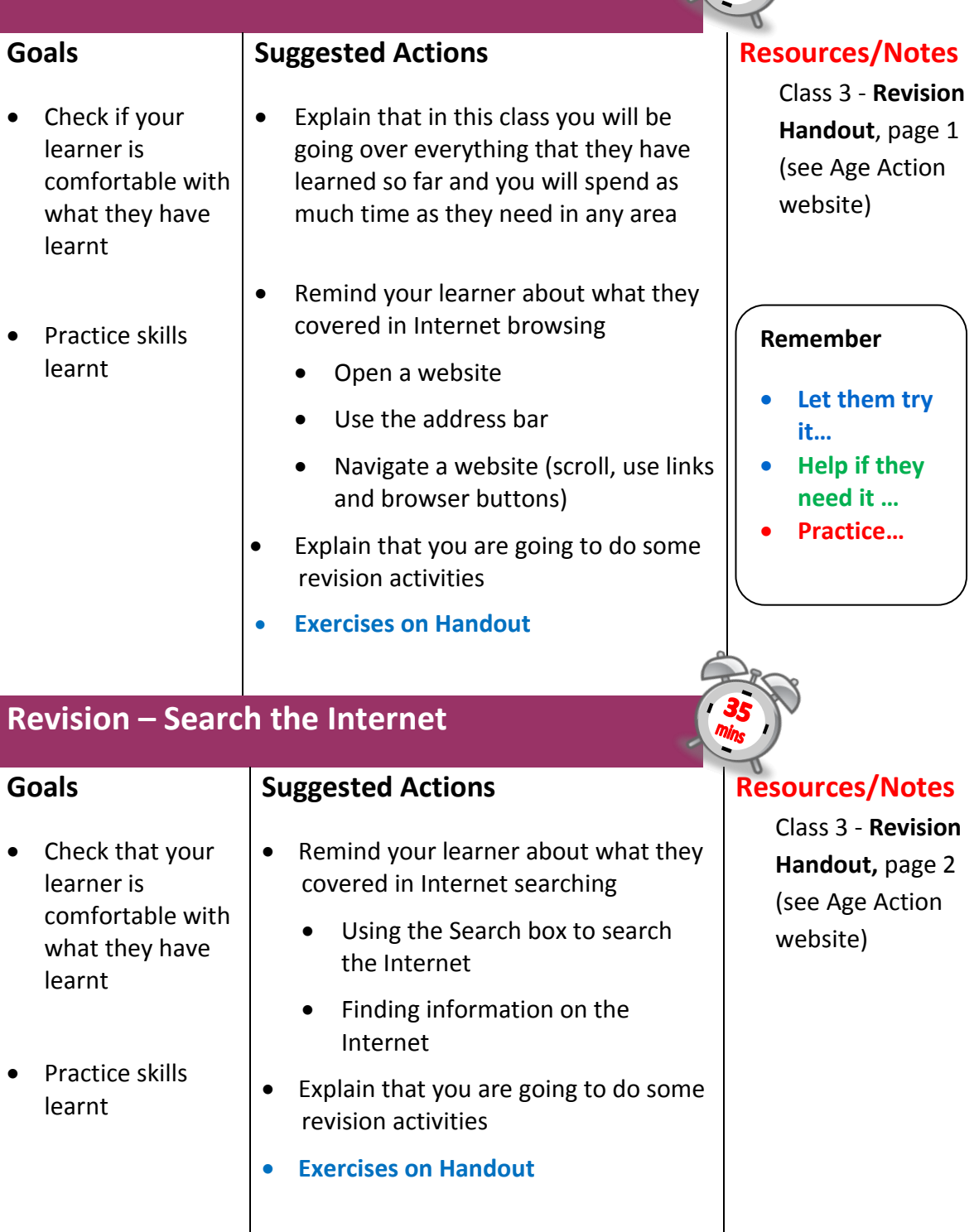

## **Revision – Using Email**

#### **Goals**

- Check that your learner is comfortable with what they have learnt
- Practice skills learnt

### **Suggested Actions**

- Remind your learner about what they covered in email
	- Creating an email
	- Sending an email
	- Replying to an email
	- Adding an attachment to an email
- Explain that you are going to do some revision activities
- **Exercises on Handout**

**Resources/Notes**

Class 3 - **Revision Handout,** page 3 (see Age Action website)

**Complete Student Evaluation Form & Wrap Up**